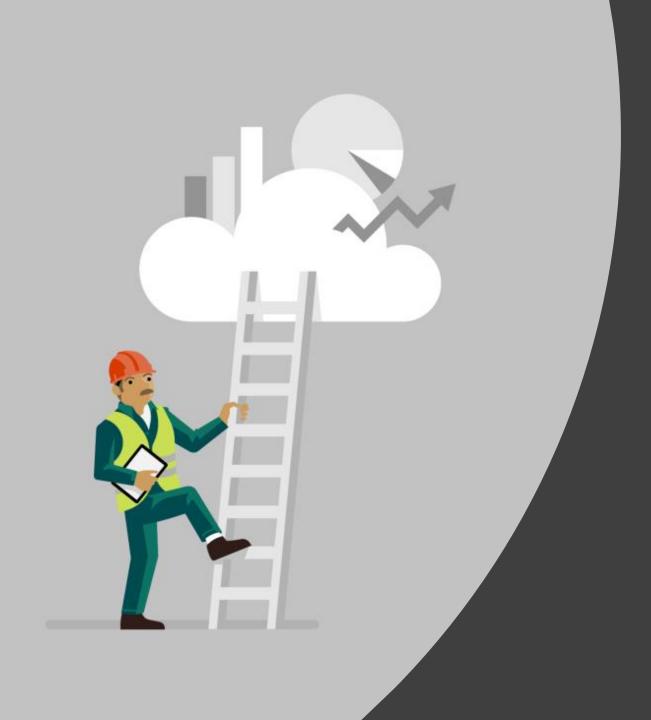

### Human Inclusive Robotics

Lou Amadio

Principal Development Lead

Azure Edge Robotics

lamadio@microsoft.com

#### Robotics in Azure Edge + Platform

#### ROS at Microsoft

- ROS Nodes for Azure & Windows
- RoboOps
- VSCode ROS Extension
  - 90,000+
- ROS On Windows
  - 150,000+

#### ROS Community Engagement

- ROS 2 TSC
- ROS Industrial Consortium
- ROSCon Sponsors
- Active on ROS Answers
- Active on Reddit /r/ROS

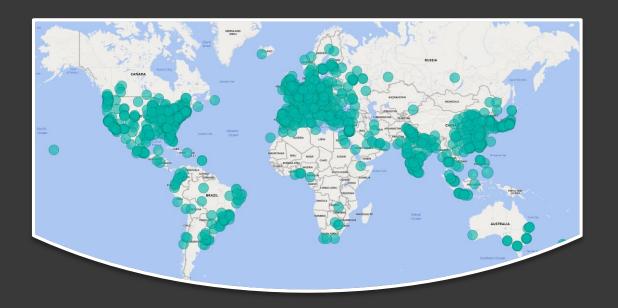

#### Topics

- Historical perspective
- Microsoft Investments
  - "Citizen Roboticists"
  - Holographic UI for ROS2
  - Natural Language Interaction
  - Natural Body Interaction
  - Simulation Construction Kit

# Discuss the Folklore of John Henry

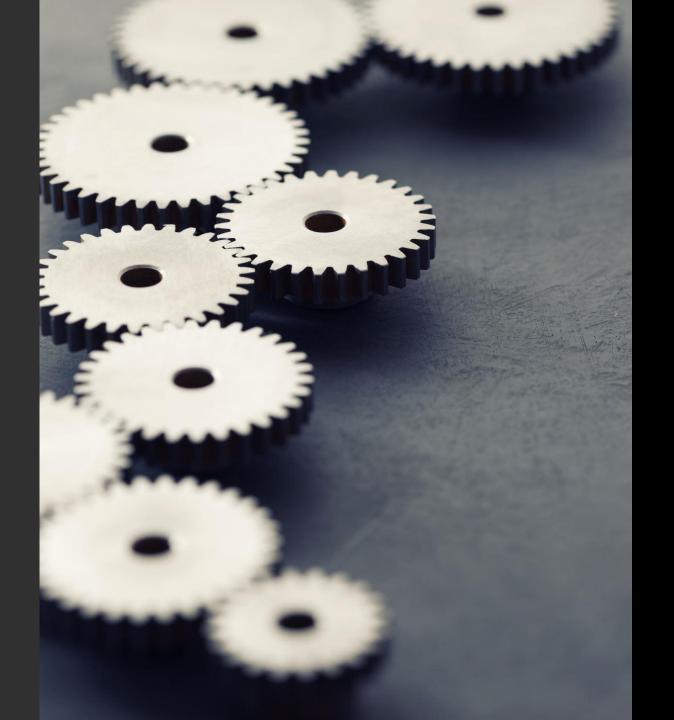

Robots work for people

#### Problem Space

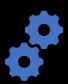

Building a Robot is Hard

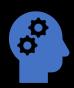

Designing for Multiple Robotics is even more difficult

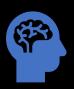

Interacting with Robots is unnatural

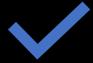

Robots need to understand intention

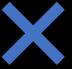

Robots don't understand nuance

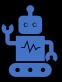

Understanding a robot is important.

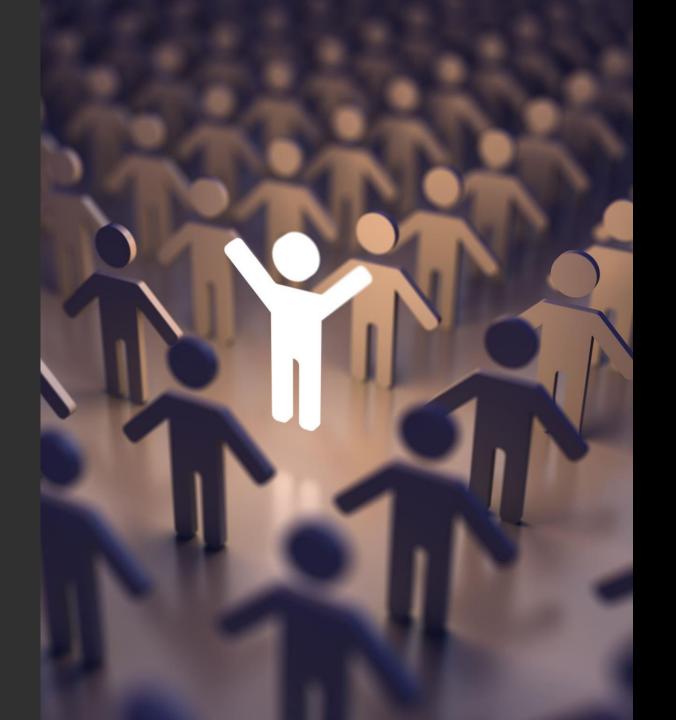

Embrace
the
'Citizen
Roboticist'

### Invest in Makers

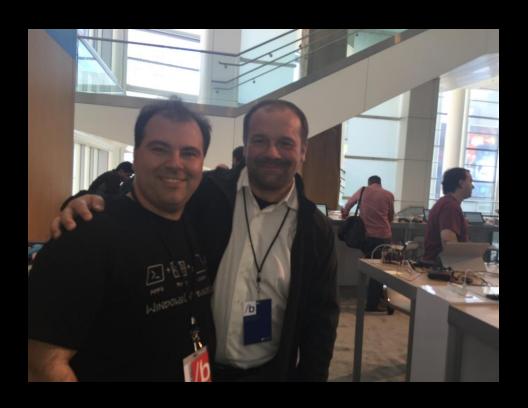

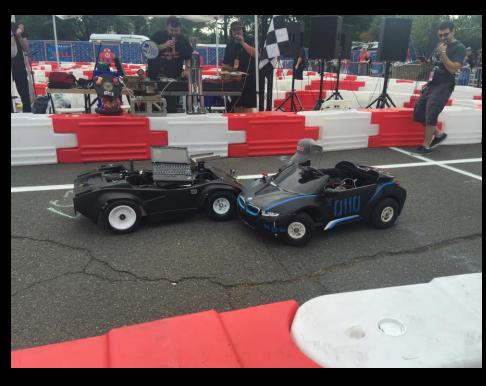

# What's missing for the Maker Moment?

#### Software

- Reduction in cognitive load
- Low Code & No Code
- Easy end to end
- Exciting scenarios
- Sim to real / Real to sim

#### Hardware

- Low-cost precision drive platforms
- Low-cost precision arms
- Low-cost precision sensors

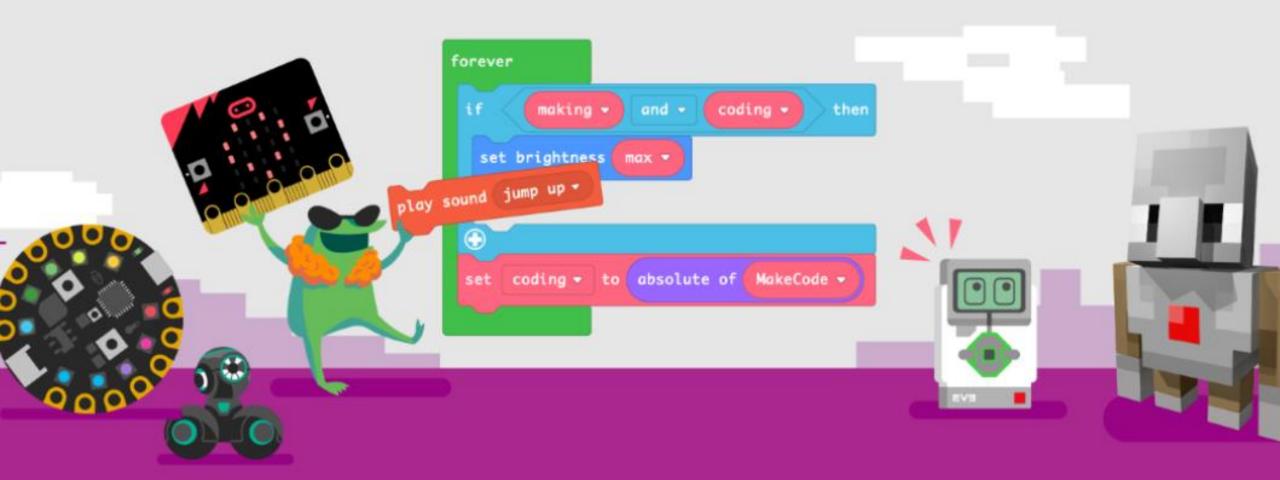

#### Make & Code

Combine the magic of making with the power of code across a variety of different products using Microsoft MakeCode.

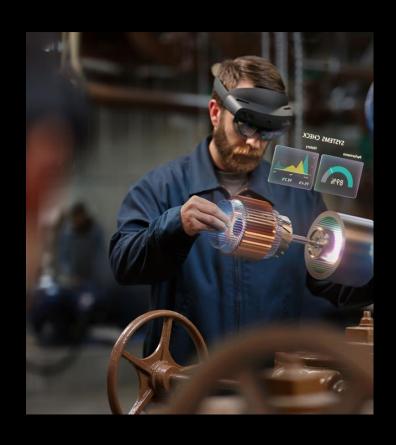

# Holographic Robotics Interfaces

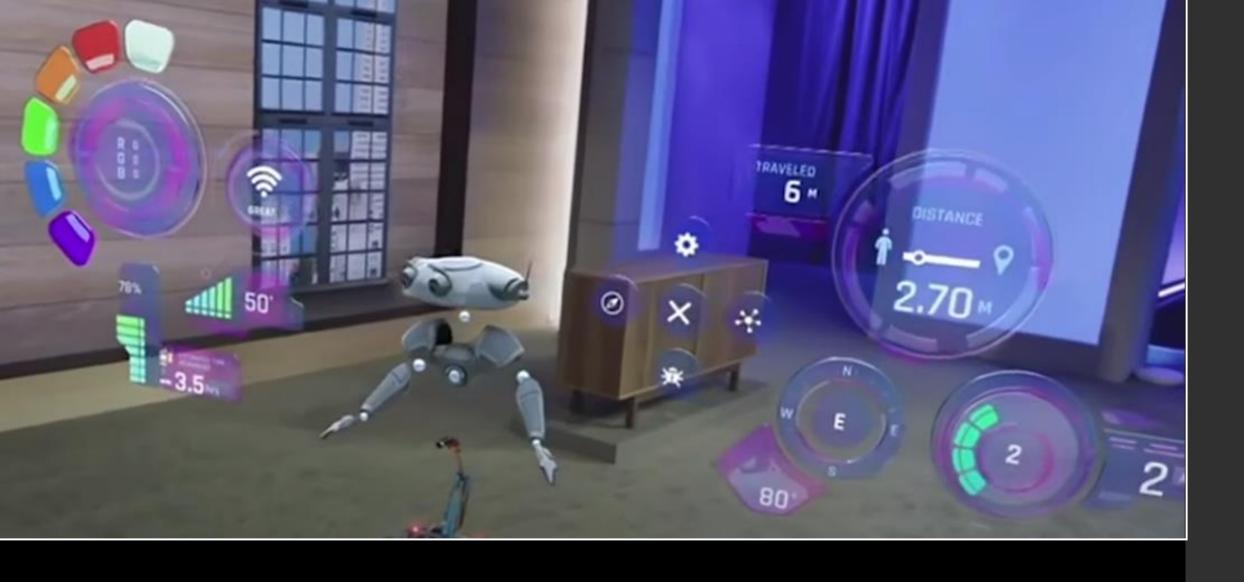

Holographic interfaces are natural ways of interacting with robots

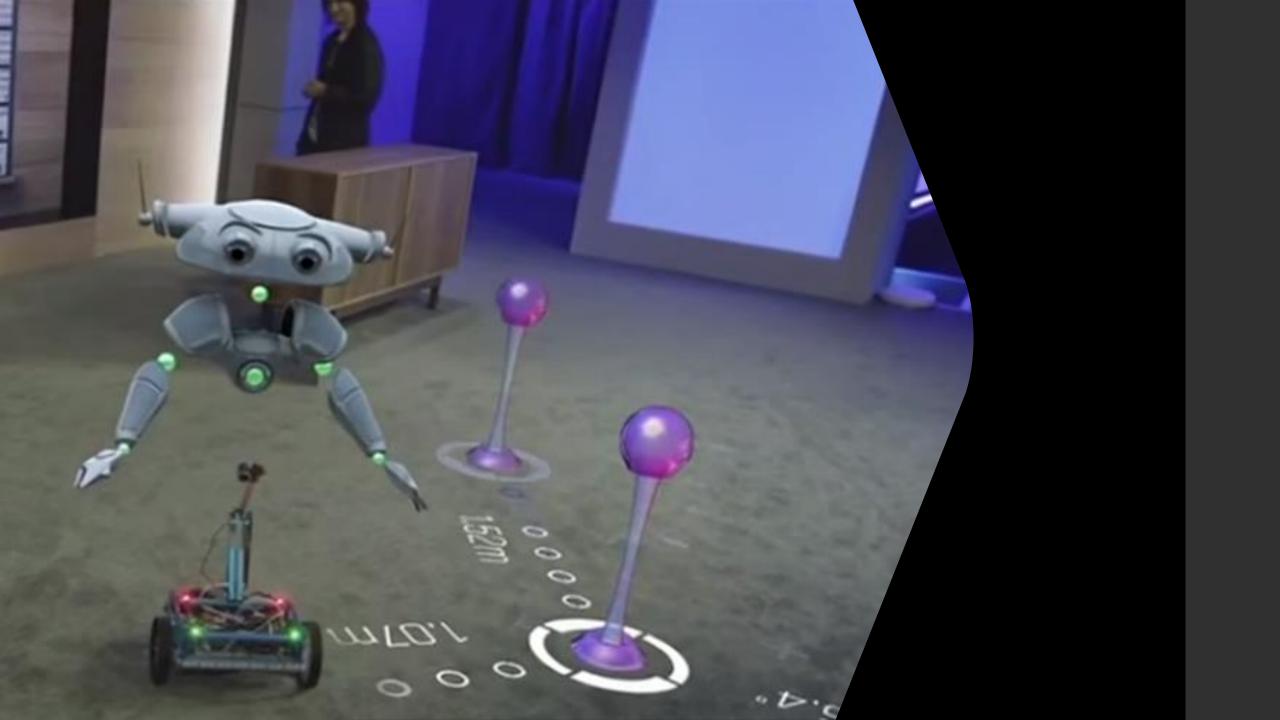

#### Mixed Reality Toolkit for ROS2

Under active development

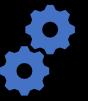

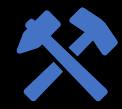

Robotics specific UI Components

'Pin' Holographic & Robot Space

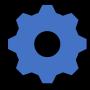

ROS2.net + Unity

#### Software Stack

Robot

Azure Spatial Anchor ROS Node

ROS2

#### Hololens 1 or 2

Unity Universal Windows App (x86 or ARM64)

Your Application

Mixed Reality Toolkit - ROS

https://github.com/ms-iot/ros\_msft\_mrtk

ROS2.net

GitHub - ros2-dotnet/ros2\_dotnet: .NET bindings for ROS2

ROS2

https://github.com/ms-iot/ros\_msft\_mrtk\_native

Fast DDS Middleware (with eProsima)

#### MRTK ROS Extension

ROS1 & ROS2

Spatial Pinning via Apriltag or Azure Spatial Anchors

TF2 Spatial translation from Robot through world to Hololens

**Visualization Assets** 

**Interaction Assets** 

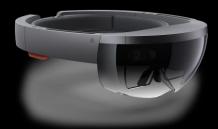

Use Apriltag to estimate the pose of the fiducial tag attached to the robot relative to the HoloLens camera.

The pose of the fiducial tag relative to the odometer is known a-priori by modifying the robot URDF file before runtime.

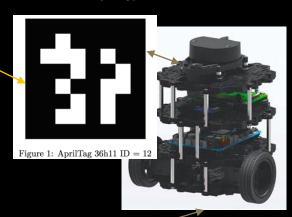

Use tf2 to get the transform between the fiducial tag and ROS world zero.

#### ROS World Zero

Use tag offset from camera + tag offset from ROS world zero to calculate the location of the MRTK world anchor in Unity space.

Once the MRTK anchor is placed, Apriltag is no longer needed. All updates to robot pose can be pulled from tf2.

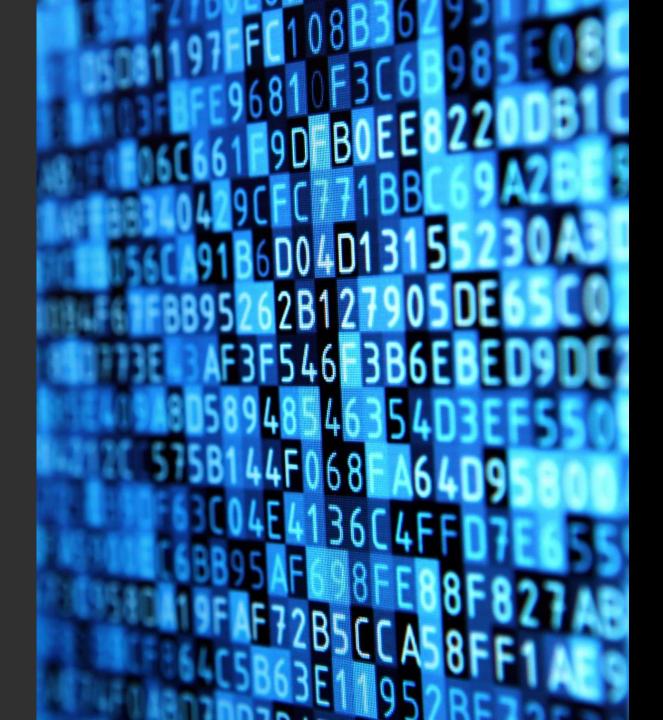

Natural Language Interaction

#### What?

- A Robot often requires help to execute a task
- A Robot needs to know where to go
- A Robot needs to know when to STOP
- A Robot needs to let you know what it is doing

#### Language Understanding

In Preview

- LUIS ROS node
  - Allows a robot to transform voice to a ROS message
  - · Intention encoded into an utterance
  - Utterance to ROS action is specific to behavior
- Still to be implemented
  - Behaviors
    - Move\_base
    - MoveIt
    - STOP
    - Latency improvements
    - Microphone Array support

#### Speech

Backlog

- ROS node for Microsoft speech Services
  - Multi-language
  - Multi-Voice
  - Local playback

#### HiWin demonstration of speech

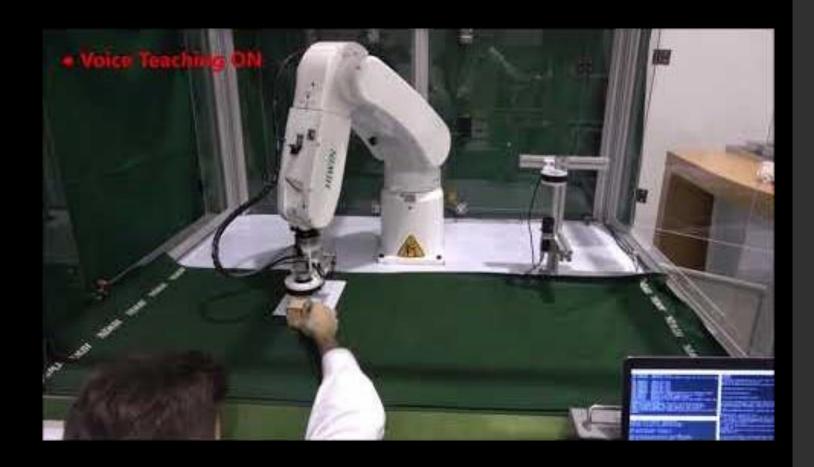

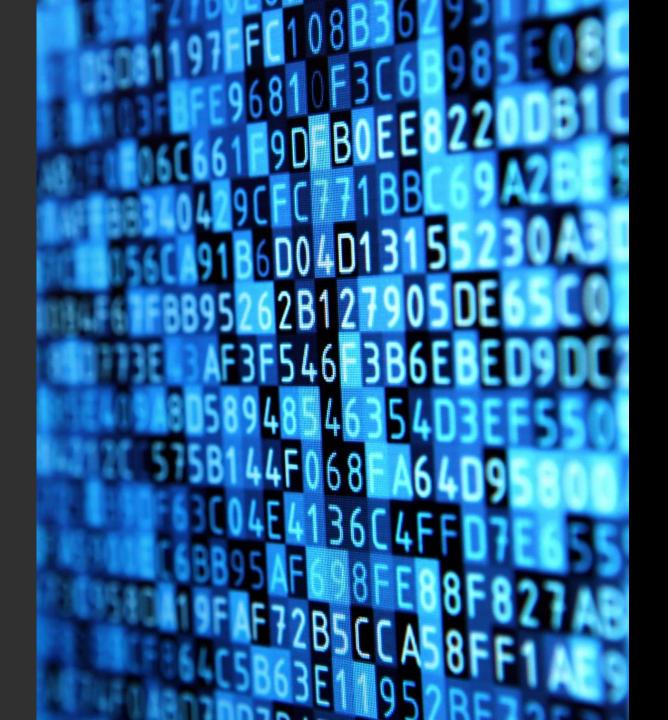

## Gesture Interaction

Incubating

#### Body tracking

Exposed as Markers from Azure Kinect ROS Node

Future Projects:

Static Gesture Solvers

- Elbow to Hand to ground Ray
- Stop Gesture

Dynamic Gesture Solver

- Direction from arm
- Come forward
- Move backward

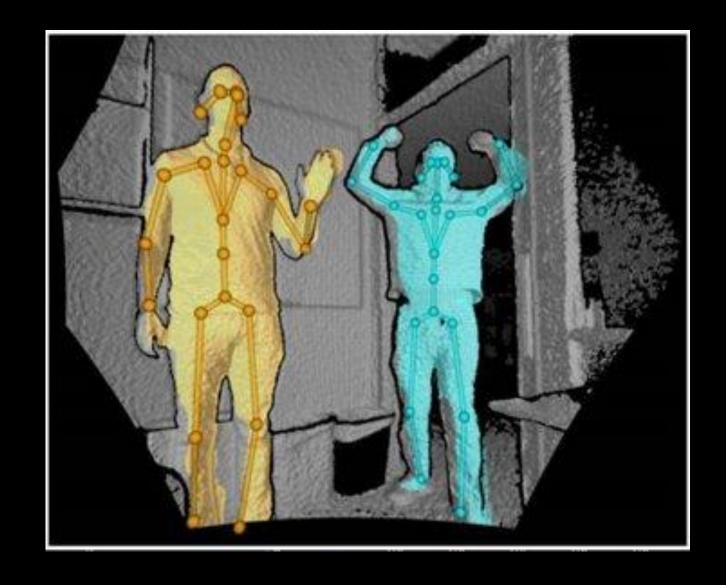

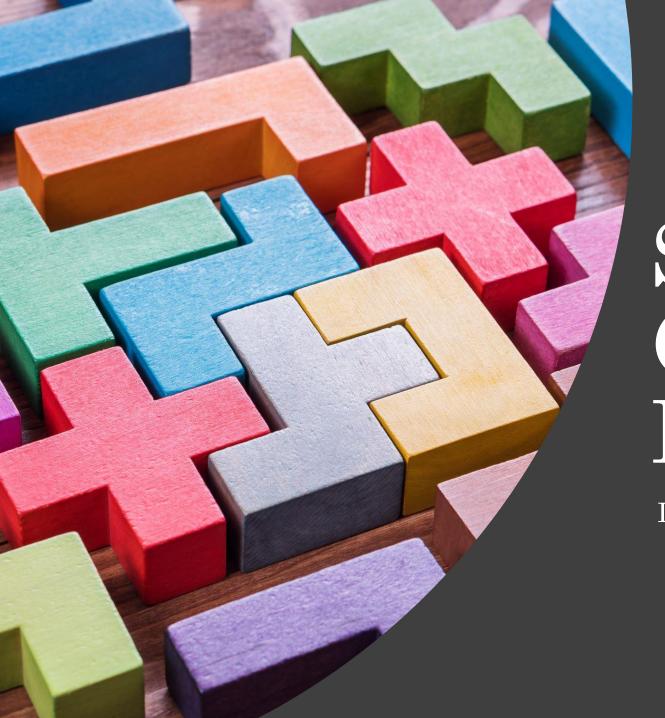

# Simulation Construction Kit

Incubating

- Building a simulation environment is hard.
- · Scripting a simulation environment is hard.
- Asset creation is hard

#### Problems?

#### Let's Make Simulation Easy!

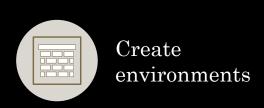

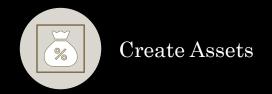

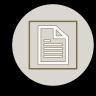

Script Assets

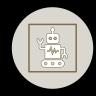

Simulate Robots

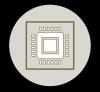

Validate in sim before deploying on robot

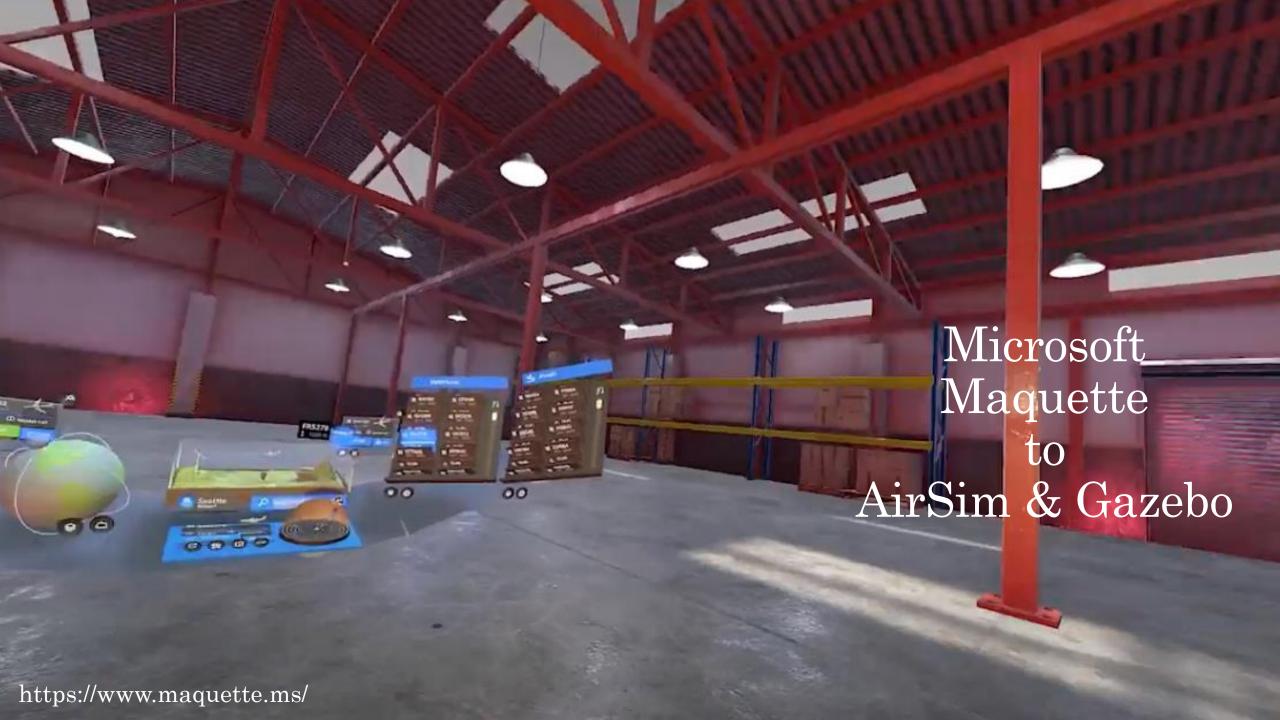

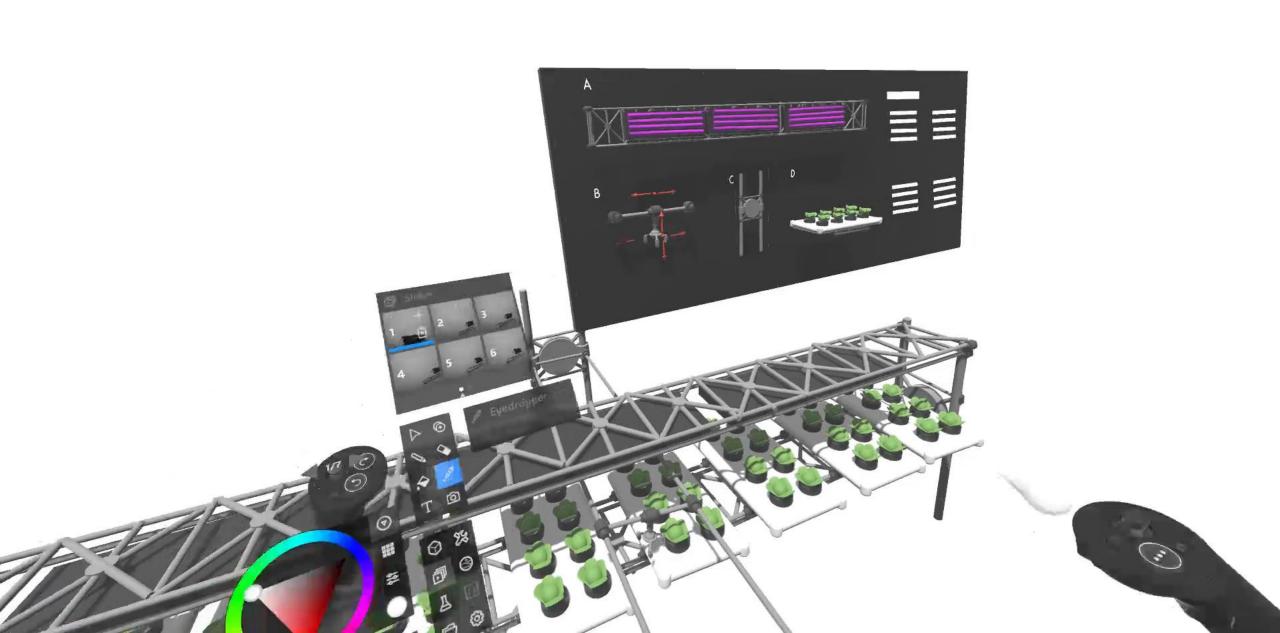

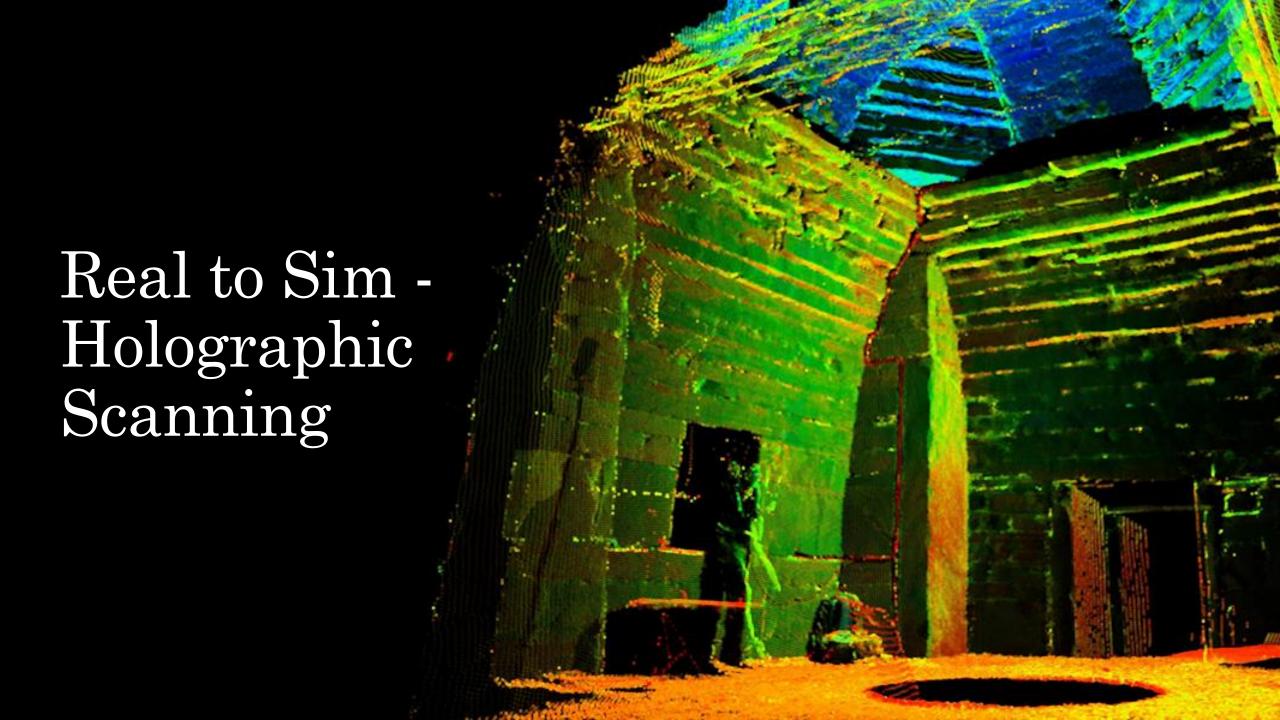

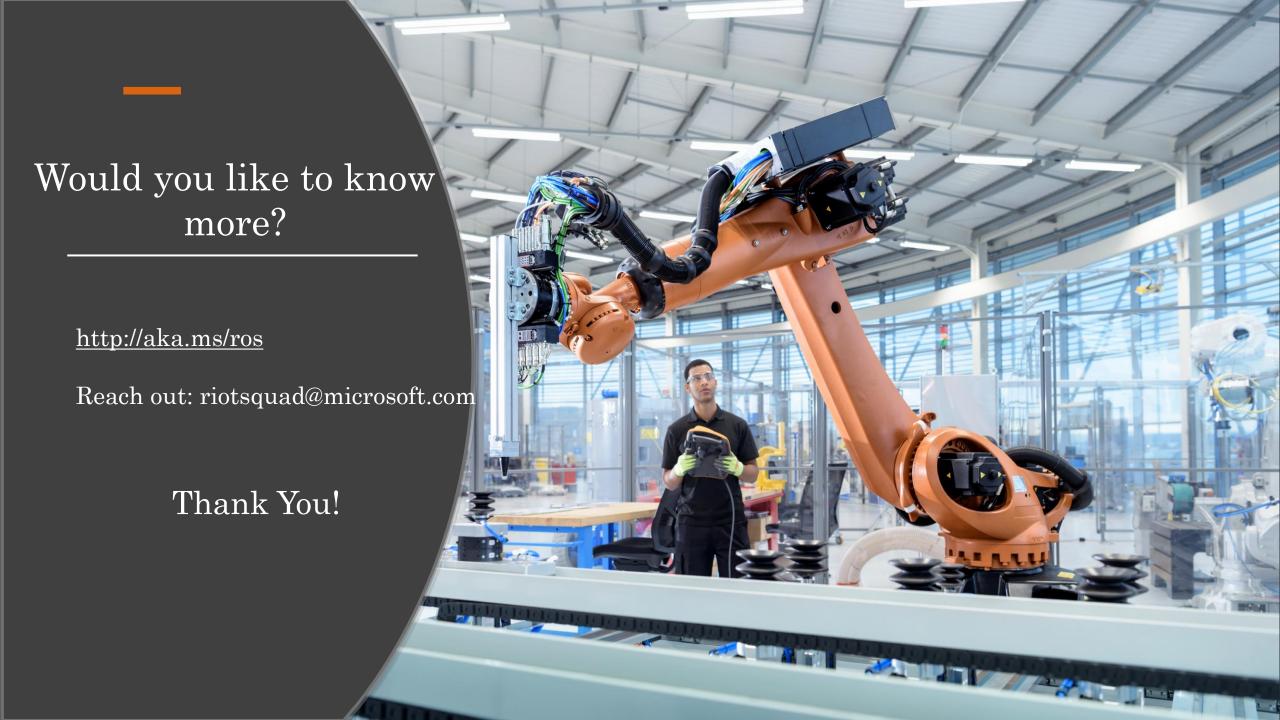